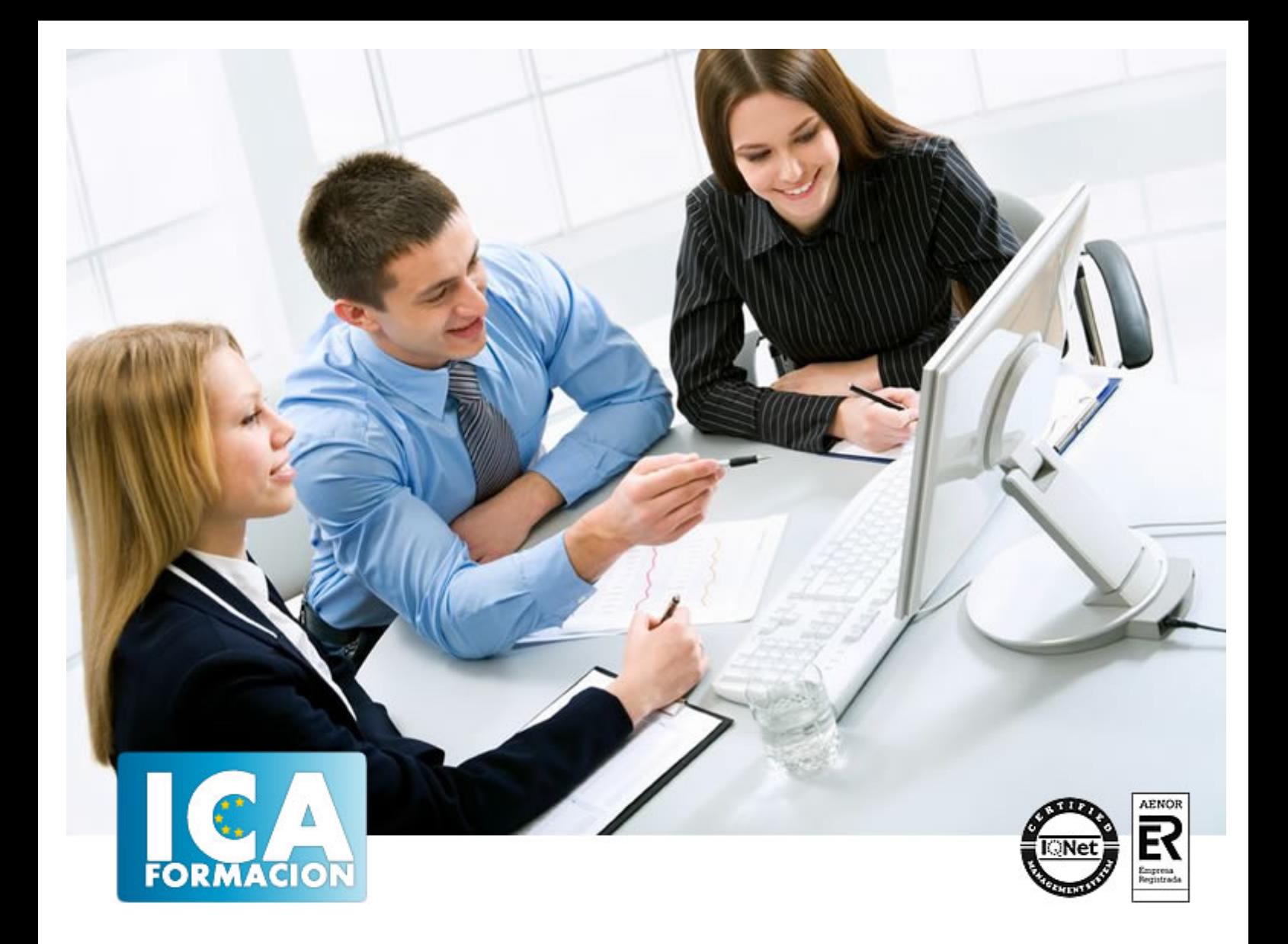

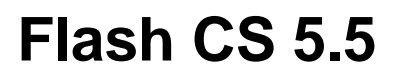

Flash CS 5.5

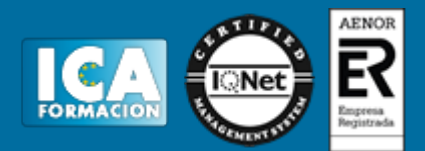

**Flash CS 5.5**

**Duración:** 60 horas

**Precio:** 420 euros.

**Modalidad:** e-learning

## **Objetivos:**

Aprenda a diseñar sus sitios Web con el software más revolucionario y dinámico para la creación de páginas Web. Flash le permitirá publicar Web profesionales, llenas de movimientos y sonidos, y todo ello sin necesidad de tener conocimientos de programación. Dibujos animados, vídeos reales, interactividad… ¡Espectacular¡ El curso incluye simulaciones del programa real por lo que no es imprescindible tenerlo instalado. Además son numerosas las prácticas" paso a paso" descargables (PDF), así como las explicaciones audiovisuales y los cuestionarios.

# **Metodología:**

El Curso será desarrollado con una metodología a Distancia/on line. El sistema de enseñanza a distancia está organizado de tal forma que el alumno pueda compatibilizar el estudio con sus ocupaciones laborales o profesionales, también se realiza en esta modalidad para permitir el acceso al curso a aquellos alumnos que viven en zonas rurales lejos de los lugares habituales donde suelen realizarse los cursos y que tienen interés en continuar formándose. En este sistema de enseñanza el alumno tiene que seguir un aprendizaje sistemático y un ritmo de estudio, adaptado a sus circunstancias personales de tiempo

El alumno dispondrá de un extenso material sobre los aspectos teóricos del Curso que deberá estudiar para la realización de pruebas objetivas tipo test. Para el aprobado se exigirá un mínimo de 75% del total de las respuestas acertadas.

El Alumno tendrá siempre que quiera a su disposición la atención de los profesionales tutores del curso. Así como consultas telefónicas y a través de la plataforma de teleformación si el curso es on line. Entre el material entregado en este curso se adjunta un documento llamado Guía del Alumno dónde aparece un horario de tutorías telefónicas y una dirección de e-mail dónde podrá enviar sus consultas, dudas y ejercicios El alumno cuenta con un período máximo de tiempo para la finalización del curso, que dependerá del tipo de curso elegido y de las horas del mismo.

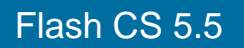

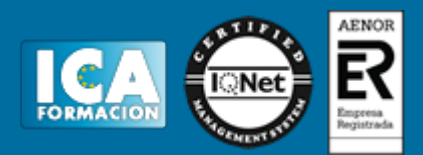

## **Profesorado:**

Nuestro Centro fundado en 1996 dispone de 1000 m2 dedicados a formación y de 7 campus virtuales.

Tenemos una extensa plantilla de profesores especializados en las diferentes áreas formativas con amplia experiencia docentes: Médicos, Diplomados/as en enfermería, Licenciados/as en psicología, Licencidos/as en odontología, Licenciados/as en Veterinaria, Especialistas en Administración de empresas, Economistas, Ingenieros en informática, Educadodores/as sociales etc…

El alumno podrá contactar con los profesores y formular todo tipo de dudas y consultas de las siguientes formas:

-Por el aula virtual, si su curso es on line -Por e-mail -Por teléfono

## **Medios y materiales docentes**

-Temario desarrollado.

-Pruebas objetivas de autoevaluación y evaluación.

-Consultas y Tutorías personalizadas a través de teléfono, correo, fax, Internet y de la Plataforma propia de Teleformación de la que dispone el Centro.

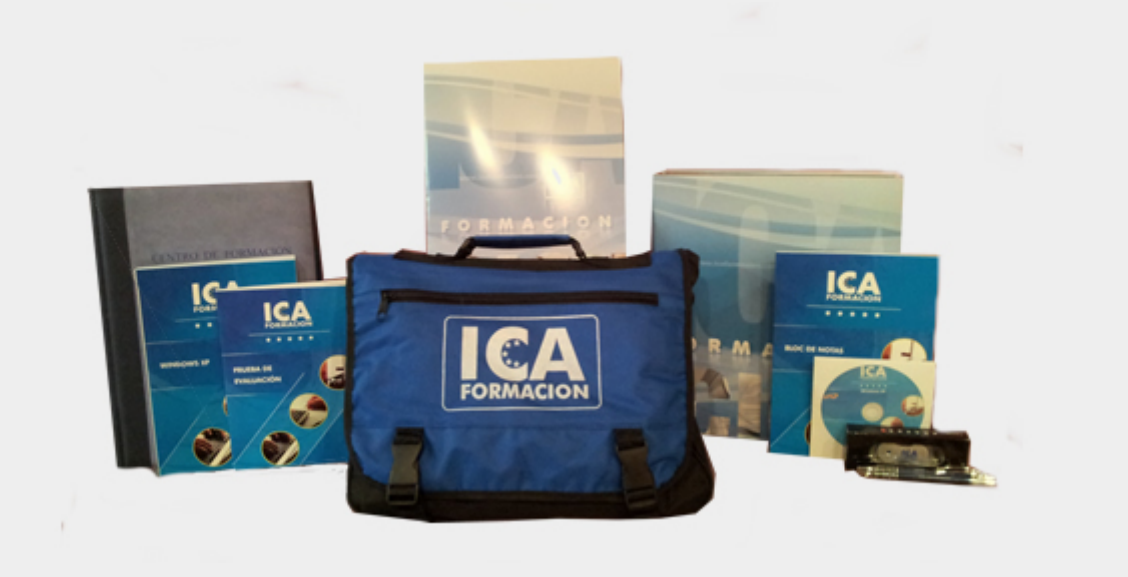

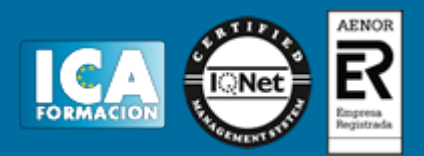

# **Titulación:**

Una vez finalizado el curso, el alumno recibirá por correo o mensajería la titulación que acredita el haber superado con éxito todas las pruebas de conocimientos propuestas en el mismo.

## **Programa del curso:**

- **1 Conociendo Adobe Flash Professional**
- 1.1 Presentación y objetivos del curso
- 1.2 Requerimientos técnicos para Adobe Flash
- 1.3 Ejecución de Adobe Flash
- 1.4 Utilización de la página de inicio
- 1.5 El entorno de trabajo
- 1.6 Configurar las propiedades de una película nueva
- 1.7 Cargar y previsualizar una película guardada
- 1.8 Guardar una película
- 1.9 Creación de proyectos
- 1.10 Plantillas
- 1.11 Panel de Herramientas
- 1.12 El escenario y su visualización
- 1.13 Ayudas de dibujo
- 1.14 Trabajo con paneles
- 1.15 Línea de Tiempo
- 1.16 Explorador de Películas
- 1.17 Salir de Adobe Flash
- 1.18 Práctica Nuestra primera animación
- 1.19 Cuestionario: Conociendo Adobe Flash Professional

#### **2 Técnicas de dibujo**

- 2.1 Tecnología vectorial y bitmap
- 2.2 Importación desde otras aplicaciones
- 2.3 Convertir imágenes bitmap en gráficos vectoriales
- 2.4 Dibujo de formas simples
- 2.5 Dibujo de polígonos y estrellas
- 2.6 Dibujo de formas libres
- 2.7 Configuración y utilización de la herramienta Pluma
- 2.8 Dibujo con la herramienta Pincel
- 2.9 Aplicación de patrones con el pincel rociador
- 2.10 Dibujo de patrones con la herramienta Deco
- 2.11 Borrado de objetos en Flash

# Flash CS 5.5

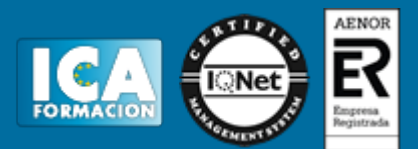

- 2.12 Contornos y rellenos
- 2.13 Trabajo con rellenos sólidos y degradados
- 2.14 Modificación de líneas y contornos
- 2.15 La herramienta Bote de Tinta
- 2.16 La herramienta Cubo de pintura
- 2.17 Bloqueo de un degradado o de un mapa de bits
- 2.18 Herramientas de texto en Flash
- 2.19 Creación de campos de texto dinámicos
- 2.20 Práctica Aprendiendo a dibujar en Adobe Flash
- 2.21 Práctica Copiar dibujos
- 2.22 Cuestionario: Técnicas de dibujo
- **3 Selección y manipulación de objetos**
- 3.1 Introducción a la selección de objetos
- 3.2 Modelo de dibujo de Flash
- 3.3 Selección y transformación de objetos con la Flecha
- 3.4 Uso de la herramienta Lazo
- 3.5 Agrupación de objetos
- 3.6 Objetos no agrupados
- 3.7 Mover y copiar objetos en Flash
- 3.8 Escalar objetos en Flash
- 3.9 Transformación libre de objetos
- 3.10 Distorsión de objetos
- 3.11 Envoltura de objetos
- 3.12 Rotar y sesgar objetos en Flash
- 3.13 Gráficos 3D en Flash
- 3.14 Alineación de objetos
- 3.15 Transformación de rellenos
- 3.16 Práctica Macromedia Shockzone
- 3.17 Cuestionario: Selección y manipulación de objetos

**4 Trabajar con frames y capas en Flash**

- 4.1 Información general sobre los fotogramas
- 4.2 Selección de fotogramas en la línea de tiempo
- 4.3 Creación de etiquetas y comentarios
- 4.4 Utilización de anclajes
- 4.5 Información general sobre las capas
- 4.6 Creación de capas
- 4.7 Creación de carpetas de capas
- 4.8 Capas guías
- 4.9 Capas máscara
- 4.10 Práctica Creación de menús animados
- 4.11 Cuestionario: Trabajar con frames y capas en Flash

**5 Biblioteca - símbolos e instancias**

- 5.1 Uso de símbolos e instancias
- 5.2 La biblioteca de símbolos de Flash
- 5.3 Creación de símbolos
- 5.4 Creación de botones
- 5.5 Intercambiar símbolos
- 5.6 Trabajar con carpetas en la ventana Biblioteca
- 5.7 Eliminación de elementos de una Biblioteca
- 5.8 Cambiar las propiedades de las instancias
- 5.9 Práctica Visibilidad de un clip de película
- 5.10 Cuestionario: Biblioteca: Símbolos e instancias

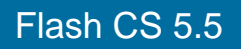

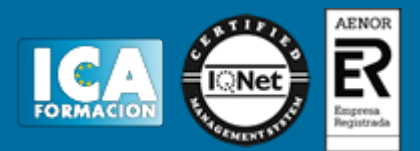

- **6 Animación**
- 6.1 Uso de escenas en Adobe Flash
- 6.2 Control de la velocidad en las películas
- 6.3 Animación de fotograma a fotograma
- 6.4 Extensión de imágenes de fondo en una animación
- 6.5 Interpolaciones de movimiento
- 6.6 Interpolación clásica de movimiento
- 6.7 Interpolación de movimiento a lo largo de un recorrido
- 6.8 Interpolación de formas
- 6.9 Cinemática inversa
- 6.10 Edición de animaciones en Flash
- 6.11 Práctica Chimaira intro
- 6.12 Práctica Chimaira menú
- 6.13 Cuestionario: Animación

#### **7 Sonidos**

- 7.1 Sonidos y Flash
- 7.2 Importación de sonidos
- 7.3 Añadir sonidos a una película de Flash
- 7.4 Añadir efectos de sonido a los botones
- 7.5 Edición de sonidos
- 7.6 Compresión de sonidos
- 7.7 Control de sonidos mediante comportamientos
- 7.8 Práctica Creación de bandas sonoras dinámicas
- 7.9 Cuestionario: Sonidos
- **8 Vídeos**
- 8.1 Integrar Vídeo en Flash
- 8.2 Asistente de importación de vídeo
- 8.3 Componente FLVPlayback
- 8.4 Incorporación de un archivo de vídeo en un archivo de Flash
- 8.5 Trabajo con puntos de referencia de vídeo

#### **9 Interactividad básica con ActionScript 2**

- 9.1 Creación de películas interactivas
- 9.2 Acciones en fotogramas
- 9.3 Acciones en objetos
- 9.4 Modificación de acciones
- 9.5 Saltar a un fotograma o escena
- 9.6 Reproducir y parar una película
- 9.7 Ajustar la calidad de visualización de una película
- 9.8 Detener todos los sonidos de una película
- 9.9 Llamar a una URL desde Flash
- 9.10 Controlar la ventana del reproductor de Flash
- 9.11 Cargar un SWF de Flash dentro de una película
- 9.12 Descargar una película de Flash
- 9.13 Precarga básica de una película
- 9.14 Impresión de los fotogramas de una película
- 9.15 Programación Flash
- 9.16 Práctica Uso del panel Acciones
- 9.17 Práctica Siguiendo el recorrido del ratón
- 9.18 Práctica Creación de una clave para múltiples usuarios
- 9.19 Cuestionario: Interactividad basica con ActionScript 2.0

**10 Interactividad avanzada con ActionScript 2**

10.1 Arrastrar y soltar objetos sobre el escenario de Flash

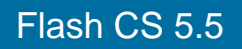

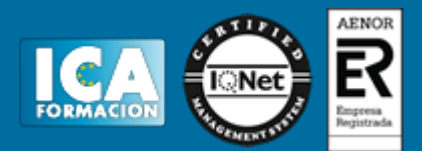

- 10.2 Creación de un cursor personalizado
- 10.3 Captura de acciones de teclado con Flash
- 10.4 Valores de códigos de teclado para Flash
- 10.5 Creación de campos de texto en scroll
- 10.6 Configuración de valores de color en una película
- 10.7 Creación de controles de sonido
- 10.8 Práctica Creación de una calculadora
- 10.9 Práctica Creación de un juego de naves espaciales
- 10.10 Cuestionario: Interactividad avanzada con ActionScript 2.0

#### **11 Introducción a ActionScript 3**

- 11.1 ActionScript
- 11.2 Ubicación del código ActionScript
- 11.3 Sprites
- 11.4 Lista de Visualización
- 11.5 Gestión de Eventos
- 11.6 Propiedades de objetos
- 11.7 Carga de datos externos
- 11.8 Práctica Sitio de muestras de animación
- 11.9 Práctica Integrar Google Maps en Flash con ActionScript

**12 Publicación y exportación de películas**

- 12.1 Publicación de películas de Flash
- 12.2 Configuración de publicaciones SWF
- 12.3 Configuración de publicaciones HTML
- 12.4 Visualización previa de publicaciones y configuraciones
- 12.5 Exportación de películas e imágenes
- 12.6 Cuestionario: Publicacion y exportacion de películas
- 12.7 Cuestionario: Cuestionario final